## Using Ontologies for Flexibly Specifying Multi-User Processes

*ICSE 2010 Workshop on Flexible Modeling Tools* Cape Town, South Africa, 2 May 2010

**Gregor Gabrysiak**, Holger Giese and Andreas Seibel System Analysis and Modeling Group Hasso Plattner Institute University of Potsdam

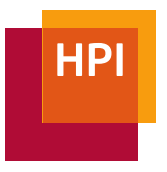

## **Formal Tools**

#### Pros

- automatic detection of errors
- maintenance throughout the model is simple
- reusable throughout a project

#### Cons

- restricted by metamodel
- early commitment
- overhead for small projects Figure: UML Model (MS Visio)

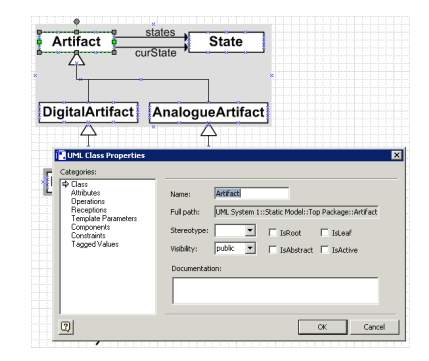

## **Informal and General-Purpose Tools**

#### Pros

- easy to use
- everything can be captured
- degrees of freedom are similar to whiteboards

#### Cons

- no metamodel
- changing references
- presentable, rarely reusable

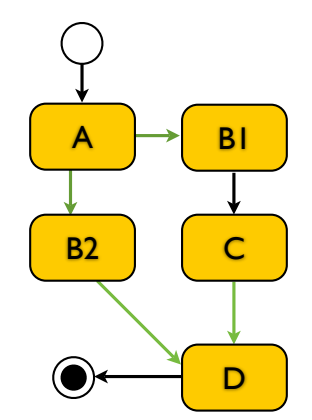

#### Figure: Process Model (Keynote)

# **Bridging the Gap**

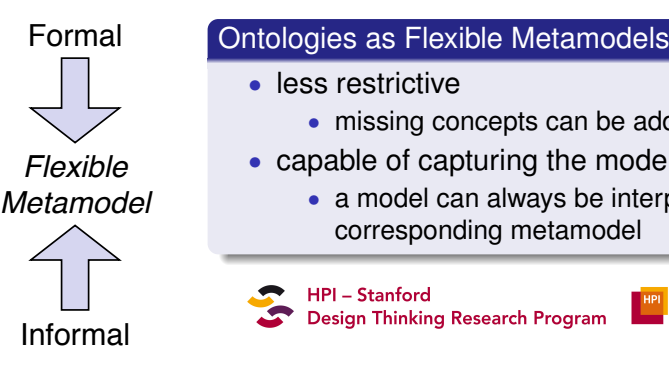

- less restrictive
	- missing concepts can be added on demand
- capable of capturing the modeler's intent
	- a model can always be interpreted with its corresponding metamodel

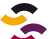

**HPI - Stanford** Design Thinking Research Program

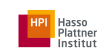

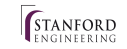

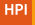

# **Using a Formal Modelling Tool**

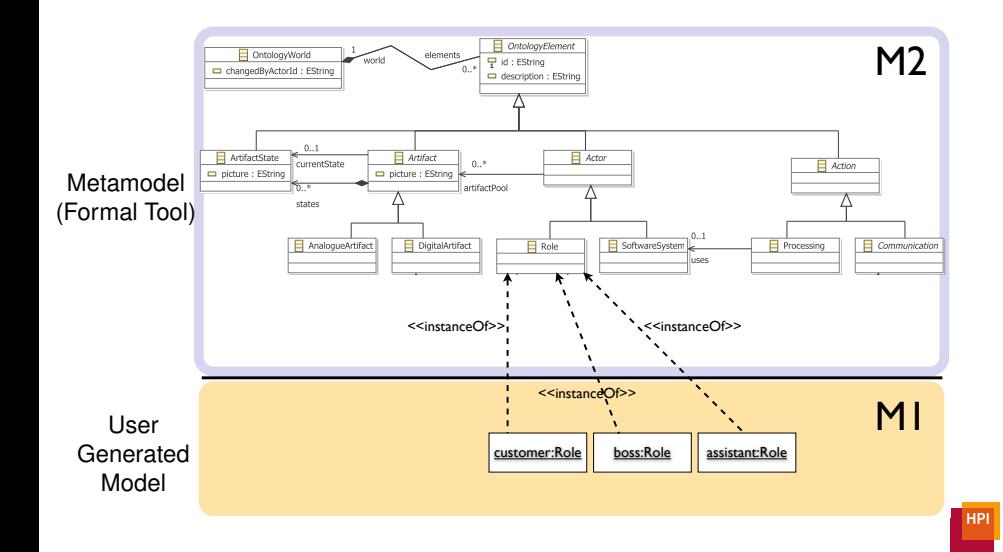

## **Extending the Meta Model**

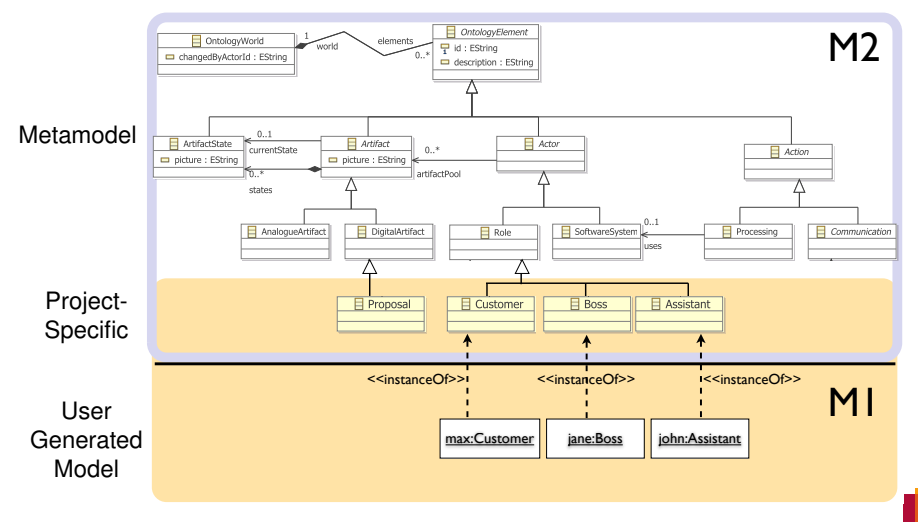

**HPI** 

# **Using Ontologies as Meta Model**

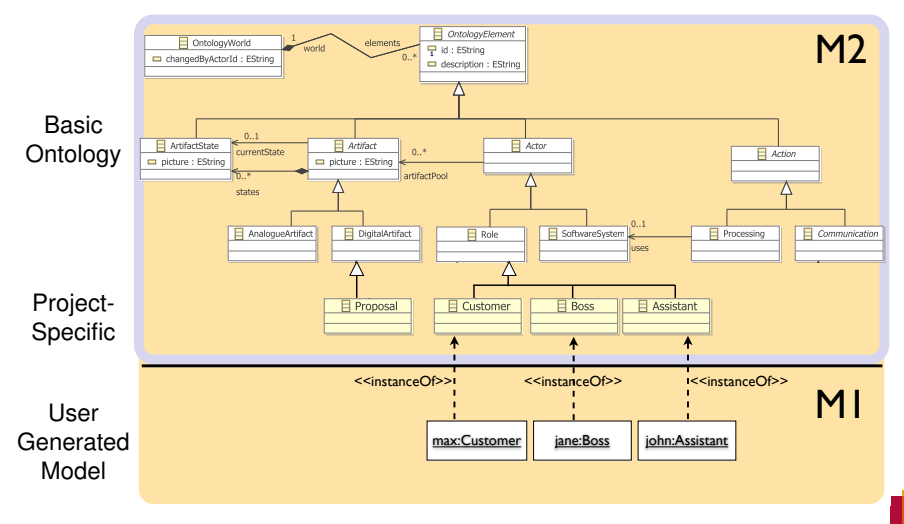

**HPI** 

# **Creating Behavioral Specifications I**

Using the terminology defined in the ontology, an analyst can...

- describe an observed situation
- describe the follow-up state
- the difference between both specifies an action
	- specified in the terminology defined in the ontology

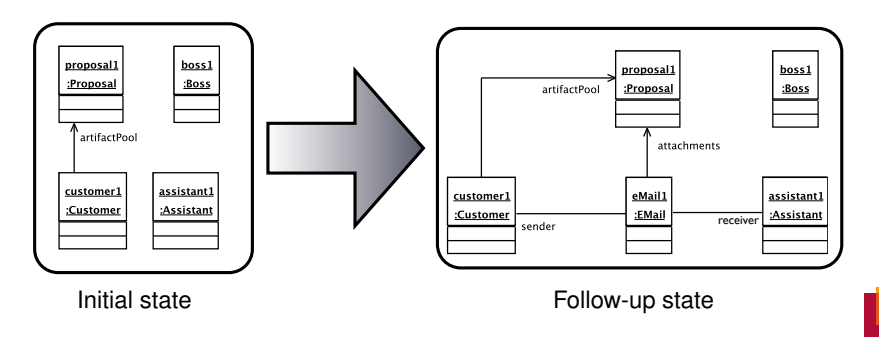

# **Creating Behavioral Specifications II**

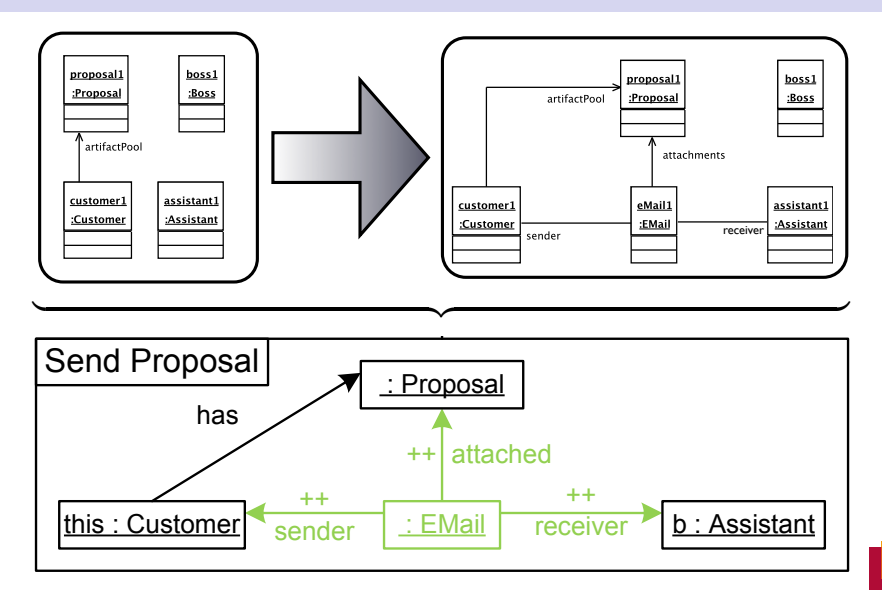

## **So, what do we have?**

- behavioral and situational specification of a process
	- formal specifications that can be simulated
- all specifications reference elements of the flexible metamodel
	- specified in the terminology defined in the ontology
	- specification is affected by changes in the ontology

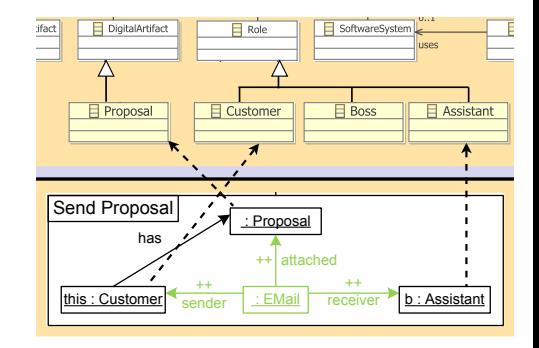

## **So, what do we have?**

- behavioral and situational specification of a process
	- formal specifications that can be simulated
- all specifications reference elements of the flexible metamodel
	- specified in the terminology defined in the ontology
	- specification is affected by changes in the ontology

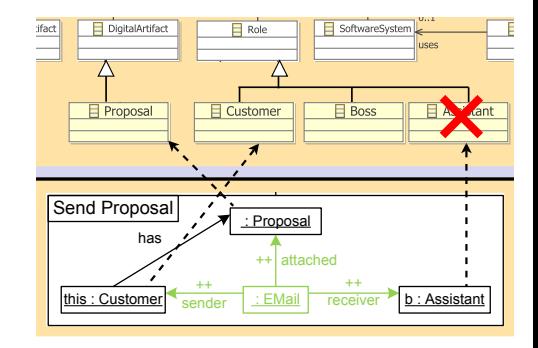

## **So, what do we have?**

- behavioral and situational specification of a process
	- formal specifications that can be simulated
- all specifications reference elements of the flexible metamodel
	- specified in the terminology defined in the ontology
	- specification is affected by changes in the ontology

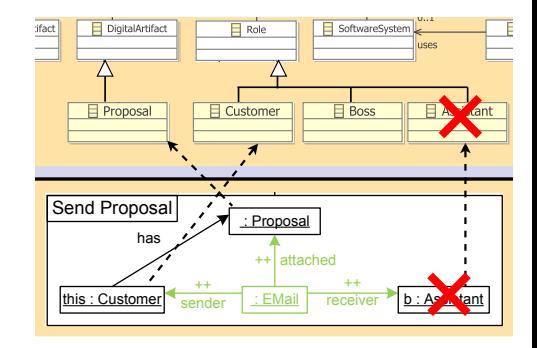

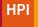

# **When Working with Flexible Metamodels...**

### We have to deal with ...

- addition, modification, and removal of
- classes, properties, methods, and associations

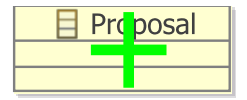

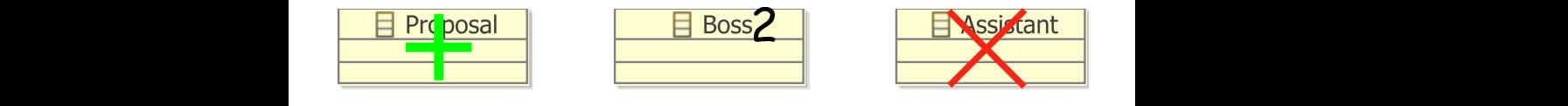

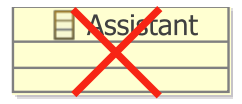

# **When Working with Flexible Metamodels...**

### We have to deal with ...

- addition, modification, and removal of
- classes, properties, methods, and associations

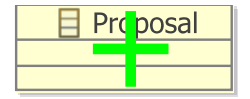

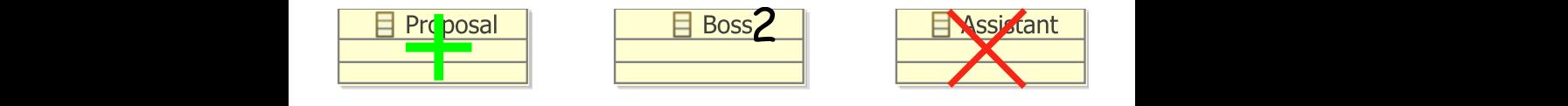

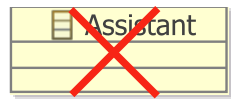

#### Worst Case Scenario

modeled specifications become **unreadable** with modified metamodel

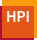

**Gregor Gabrysiak, FlexiTools 2010, 2 May 2010 Handling Ontology Modifications 11**

# **Modifications of the Ontology**

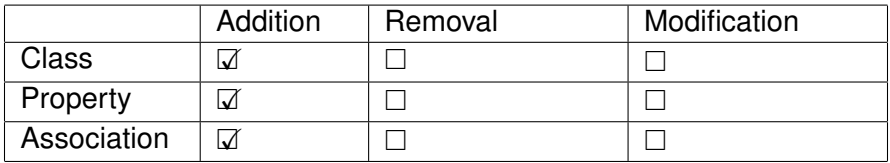

#### Addition of any new Element

- not referenced yet  $\implies$  no action necessary
- save as often as possible
	- small deltas between versions
	- old version of the ontology is kept
	- when saving, *ID*s can be added

# **Modifications of the Ontology**

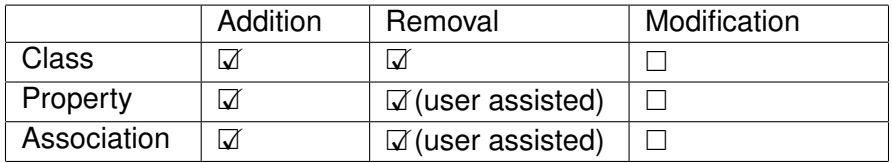

#### Removal of any *referenced* Element

- **Class**: dangling references are redirected (recursively) to the corresponding superclass
- **Property**: either delete references or move to superclass
- **Association**
	- pointing to deleted class: redirect to superclass
	- else: either delete references or propose substitutes

# **Modifications of the Ontology**

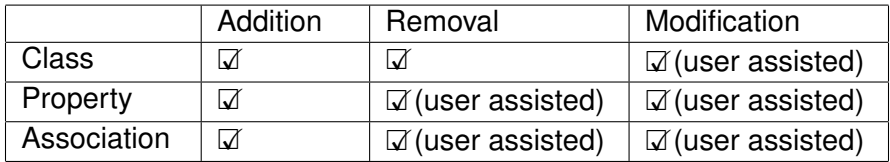

#### Modification of any *referenced* Element

- modeler's intent is unclear
- syntactical change (Bosss becomes Boss):
	- **same concepts** apply, references still valid
	- IDs can be used to redirect from Bosss to Boss
- semantical change  $(+qetX()$  becomes  $+setX()$ :
	- **different concepts** apply, references invalid
	- $\bullet$  remove old version  $\pm$  add new version

# **Conclusions**

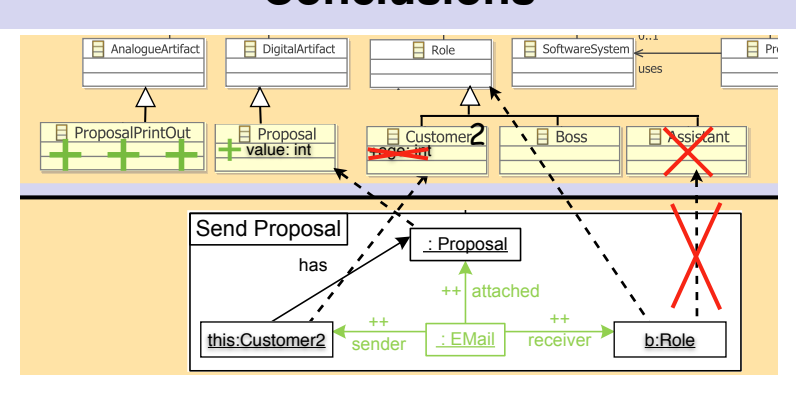

- ontologies as flexible metamodels
- concepts for handling metamodel changes
- implementation in Eclipse & EMF
	- automatic reload of changes in metamodel
	- *Addition* of elements fully functional